## **Отключение звука**

Для выключения звука аудиосистемы нажмите кнопку MUTE. На дисплее отобразится индикатор "MUTE".

Чтобы восстановить прежний уровень громкости, еще раз нажмите кнопку MUTE.

## ЛЕВАЯ РУКОЯТКА

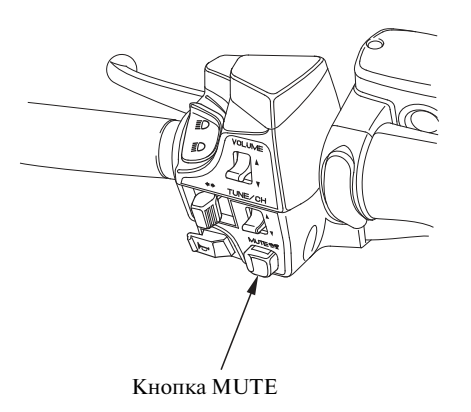

Индикатор беззвучного режима MUTE

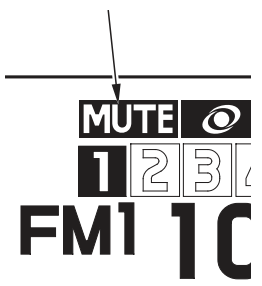